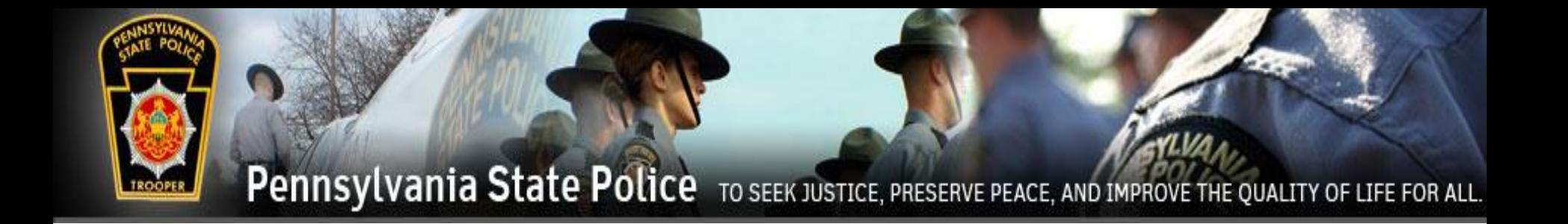

## **Pennsylvania State Police**

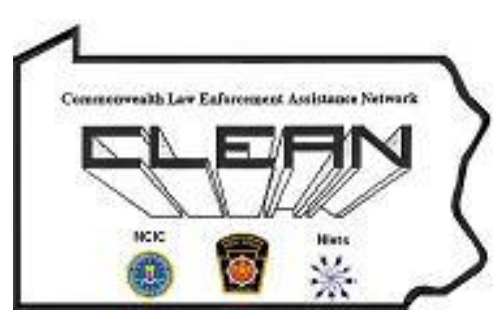

## **Act 79 of 2018 CLEAN Administration**

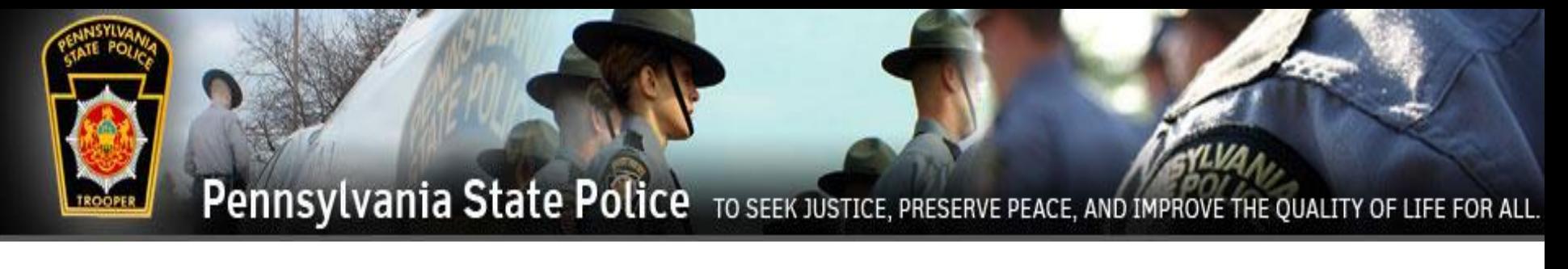

### Act 79 of 2018

In October 2018, Governor Wolf signed Act 79 into law which made significant changes to the Protection From Abuse (PFA) Order requirements. The Act created new procedures regarding the relinquishment of firearms, ammunition, and other weapons by a defendant named in a PFA Order. Prior to this Act, firearms could be relinquished to a family member, friend, or county Sheriff's Office and defendants were allowed at least 30 days to comply with the relinquishment order. Effective April 10, 2019, Act 79 provides the following changes:

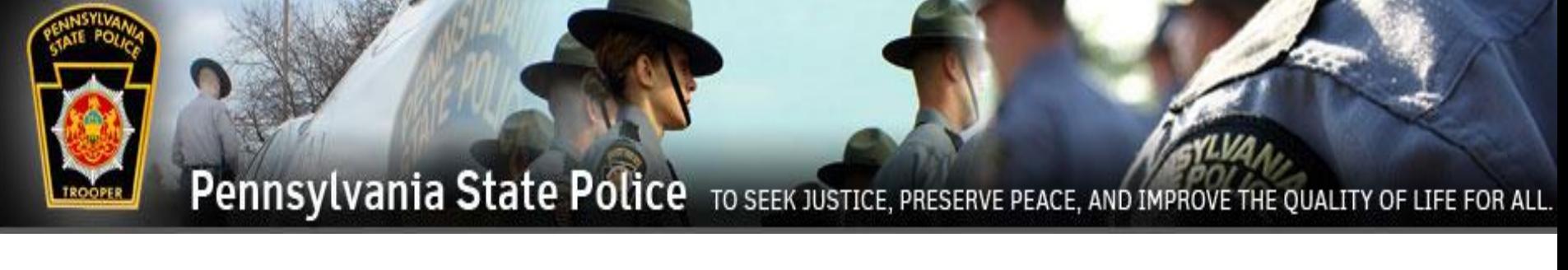

### Changes:

- Firearms can no longer be given to friends or family for safekeeping;
- Firearms, ammunition, and other weapons can be relinquished to ANY law enforcement agency, Sheriff's Office, Federal Firearms Licensed dealers or a licensed commercial armory, and certain third parties;
- Firearms, ammunition, and other weapons must be relinquished within 24 hours of the issuance of a Final Protection Order or the service of a Temporary Protection Order, unless special circumstances exist.

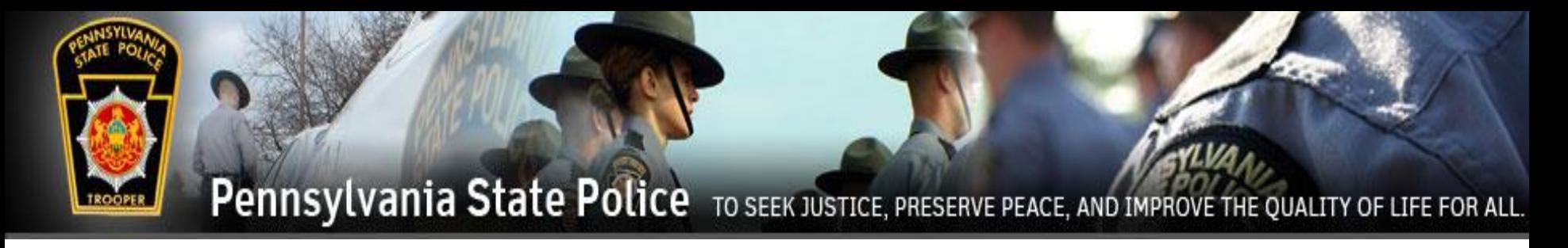

### Protection From Abuse Database (PFAD)

- The Protection From Abuse Database (PFAD) is a web-based application that has been modified from it's current use to encompass the new requirements of Act 79. Users include; Prothonotary/courts, state/municipal law enforcement, Sheriffs, Federal Firearms License holders and others.
- The new modifications incorporate the entire process from the creation of the PFA through its service by law enforcement, and finally the relinquishment and return of the firearms.
- PFAD will also send automatic messages using the Commonwealth Law Enforcement Assistance Network (CLEAN) to agencies notifying them of PFAs as they relate to firearms relinquishment.

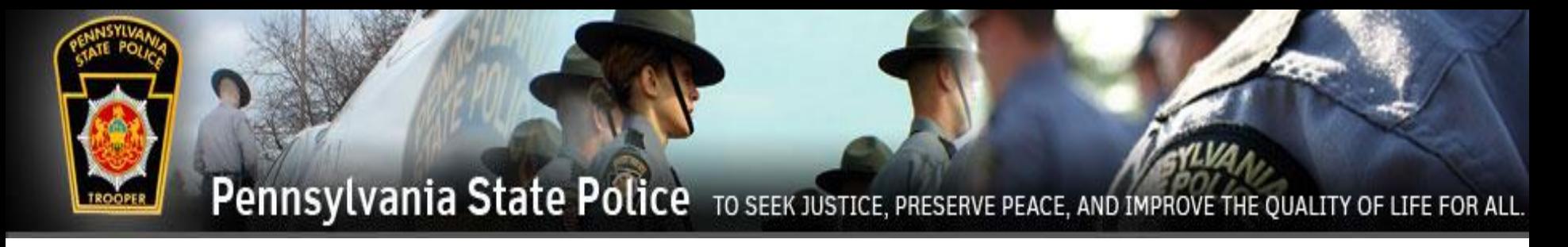

### Protection From Abuse Database (PFAD)

- PFAD will use the Commonwealth Law Enforcement Assistance Network (CLEAN) to send the following messages to the involved agencies:
	- A message advising that a PFA has been entered that requires a defendant to relinquish firearms in your area of responsibility within a specified time frame.
	- A message advising if no agency has made a PFAD entry (stating the required firearms were relinquished after the allotted time expires) and that an investigation by the agency having jurisdiction should begin.
	- A message stating a PFA with relinquished firearms has been dismissed/expired and the weapons can be returned.

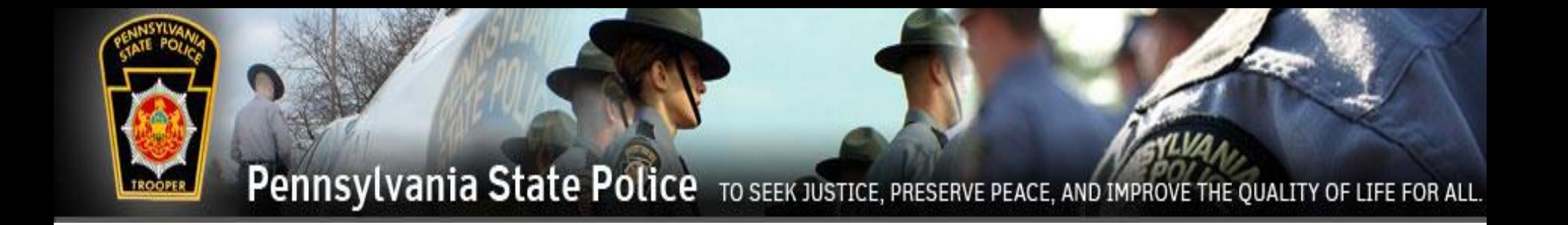

# Logging into PFAD

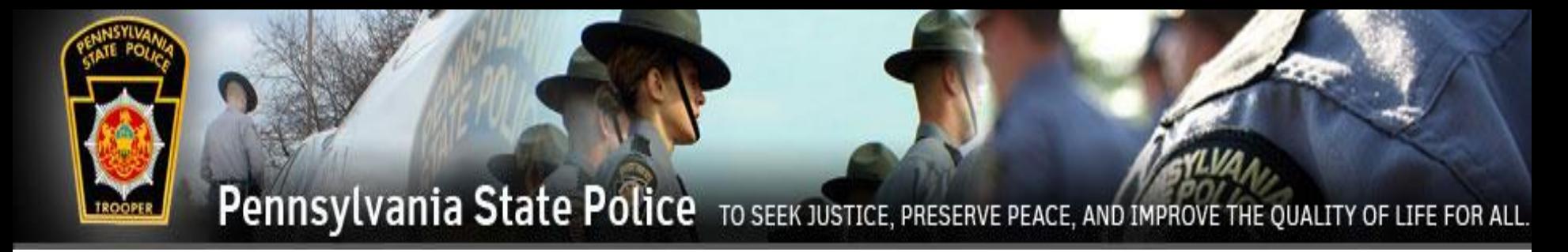

### If you do not have a PFAD account, from the below website select Request Account. www.pfad.pa.gov

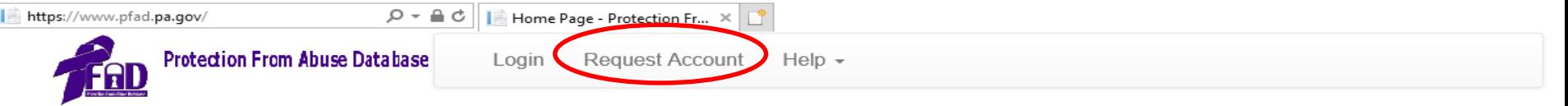

#### **About PFAD**

In October 1994, Governor Robert Casey signed into law Act 85, a bill providing extensive amendments to Pennsylvania's Protection From Abuse Act, which included the legislative mandate for a statewide protection order registry, operated by the Pennsylvania State Police (PSP).

In May 1996, PCADV submitted to the Pennsylvania Commission on Crime and Delinguency (PCCD), a concept paper and preliminary budget for a 3-year project to establish a Pennsylvania PFA Database. The information contained in those documents was subsequently included in PCCD's application for National Criminal History Improvement Program funding for Fiscal Year 1996. That funding was granted and the Protection From Abuse Database Project began in February 1997.

Since that time, PCADV has developed and implemented PFAD, an electronic statewide database. PFAD's mission is to establish and maintain a database that includes all PFA proceedings in the Commonwealth. It is a computer archival system designed to complement the operation of the Pennsylvania State Police Protection Order Registry.

This archival database automates the PFA process in the courts; provides critical statewide data for analysis by the courts and law enforcement; creates and disseminates the PSP Protection From Abuse Summary Data Sheet - information necessary for inclusion in the PSP Registry; and contains all standardized PFA forms approved by the Pennsylvania Supreme Court as well as other forms necessary for protection from abuse cases. PFAD is currently working on developing and implementing electronic forms for Indirect Criminal Contempts. Records from PFAD are immediately available 24 hours a day/365 days a year to authorized users (includes courts, legal agencies and the private bar) via a SECURED Internet website.

Due to PFAD's experience in developing this web-based database, other states have requested technical assistance as they begin to launch their own databases.

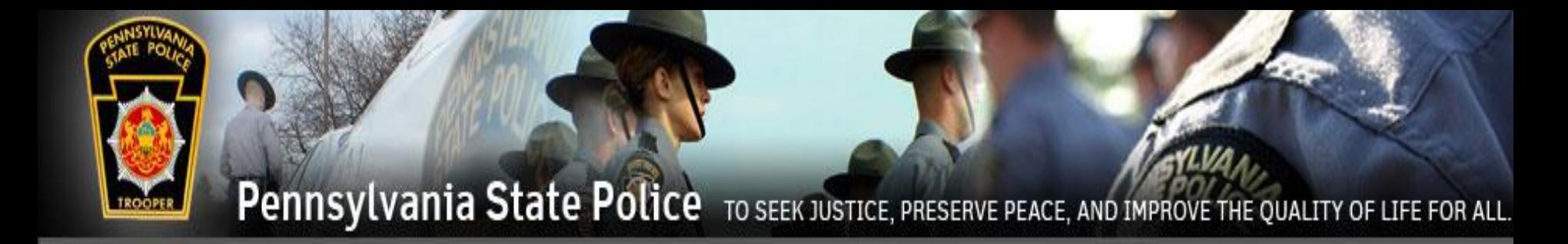

User's with established PFAD accounts click Login

### www.pfad.pa.gov

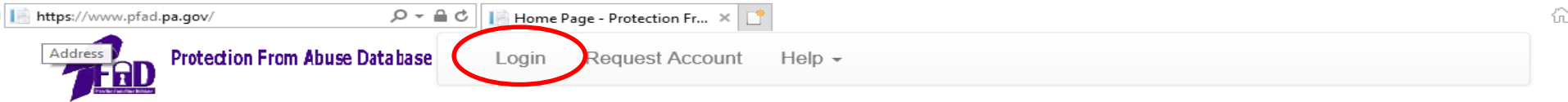

**About PFAD** 

In October 1994, Governor Robert Casey signed into law Act 85, a bill providing extensive amendments to Pennsylvania's Protection From Abuse Act, which included the legislative mandate for a statewide protection order registry, operated by the Pennsylvania State Police (PSP).

In May 1996, PCADV submitted to the Pennsylvania Commission on Crime and Delinguency (PCCD), a concept paper and preliminary budget for a 3-year project to establish a Pennsylvania PFA Database. The information contained in those documents was subsequently included in PCCD's application for National Criminal History Improvement Program funding for Fiscal Year 1996. That funding was granted and the Protection From Abuse Database Project began in February 1997.

Since that time, PCADV has developed and implemented PFAD, an electronic statewide database. PFAD's mission is to establish and maintain a database that includes all PFA proceedings in the Commonwealth. It is a computer archival system designed to complement the operation of the Pennsylvania State Police Protection Order Registry.

This archival database automates the PFA process in the courts; provides critical statewide data for analysis by the courts and law enforcement; creates and disseminates the PSP Protection From Abuse Summary Data Sheet - information necessary for inclusion in the PSP Registry; and contains all standardized PFA forms approved by the Pennsylvania Supreme Court as well as other forms necessary for protection from abuse cases. PFAD is currently working on developing and implementing electronic forms for Indirect Criminal Contempts. Records from PFAD are immediately available 24 hours a day/365 days a year to authorized users (includes courts, legal agencies and the private bar) via a SECURED Internet website.

Due to PFAD's experience in developing this web-based database, other states have requested technical assistance as they begin to launch their own databases.

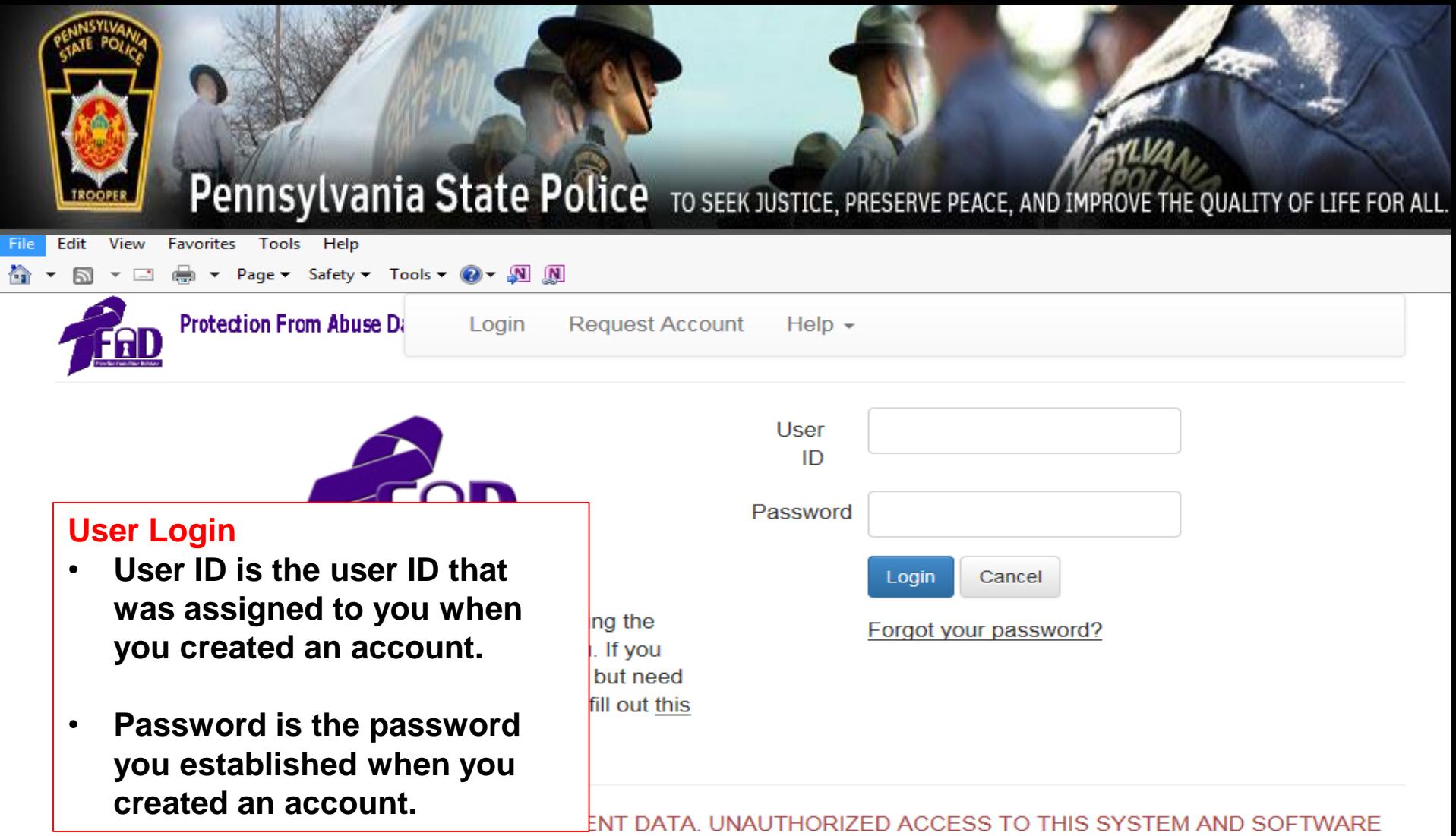

IS PROHIBITED BY LAW. All activities on this system may be recorded and monitored. Anyone using this system expressly consents to such monitoring and waives any expectation of privacy. Evidence of possible misconduct or abuse, to include use without authorization, use in excess of authorization, or prevention of authorized use, may be provided to appropriate officials for investigation and action under applicable Federal and State criminal and civil statutes.

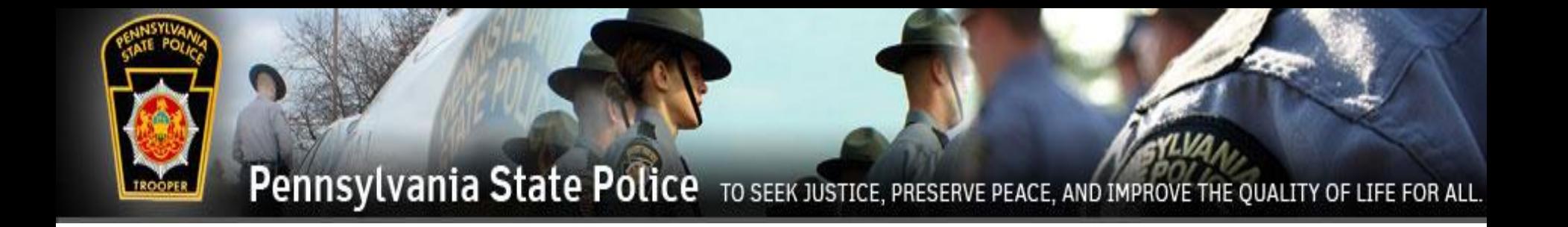

## Relinquishment FFL

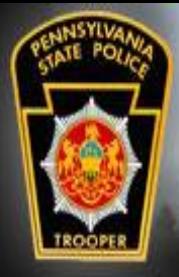

# Relinquishments

To enter the relinquishments, the FFL user must sign into their PFAD account. Click on the Cases drop down menu and click on Search Cases.

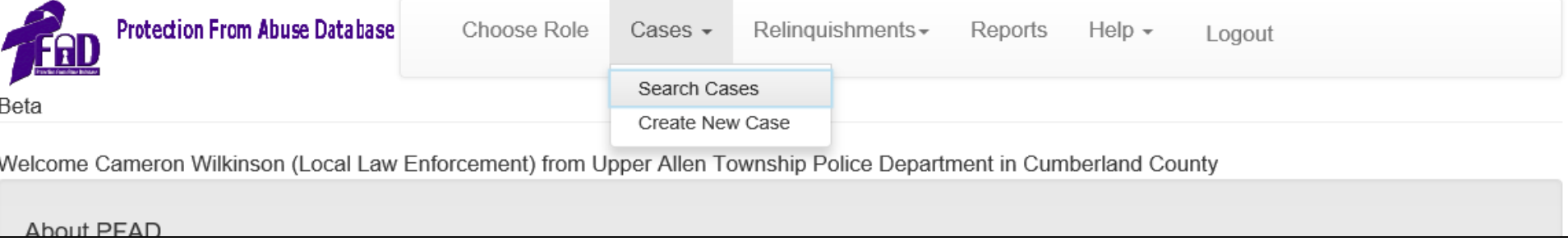

#### Search Cases can also be found under Relinquishments.

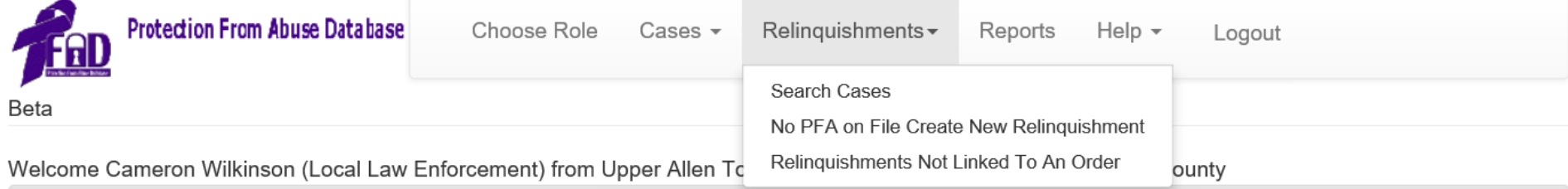

#### **About PFAD**

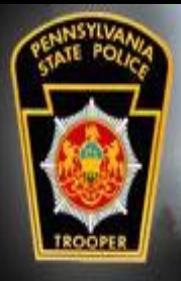

# Relinquishments

A search can be made for the Plaintiff or the Defendant or by Docket #.

The County search defaults to the county of the user, but can be set to Statewide for a broader search.

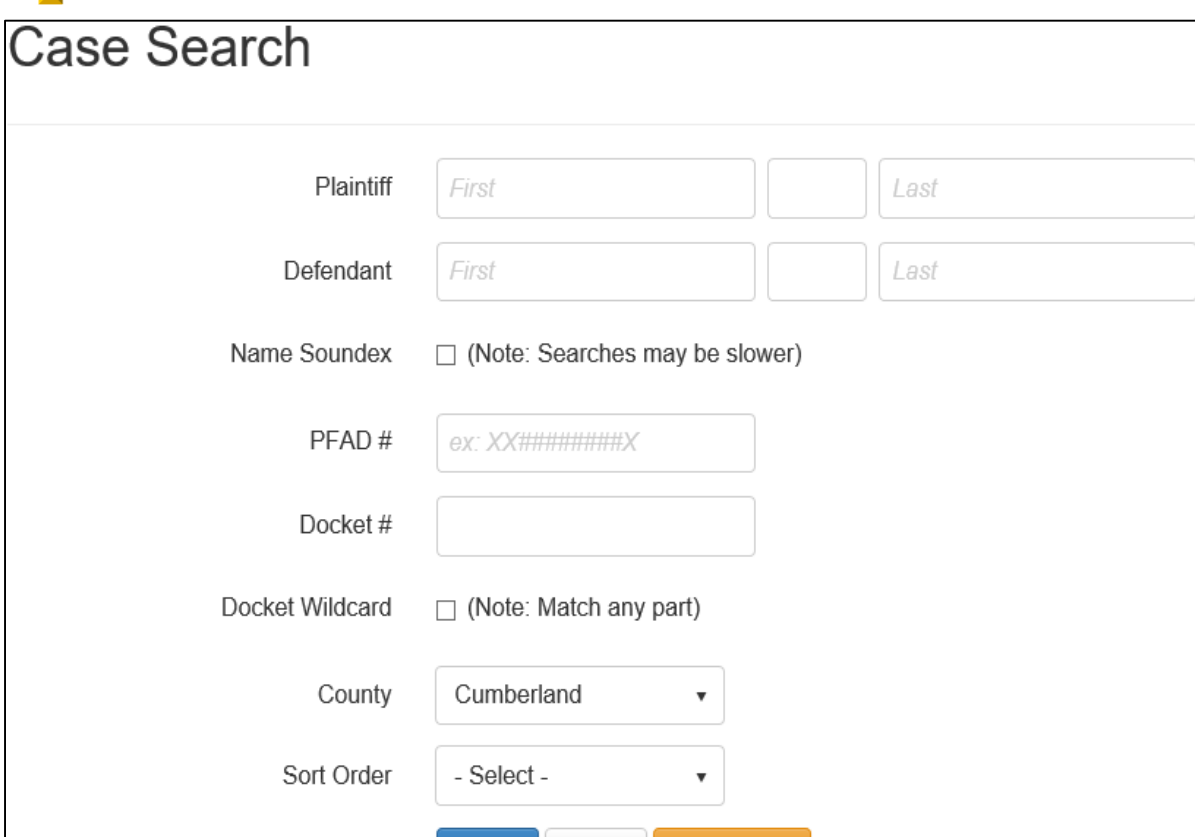

Cancel

**Clear Search** 

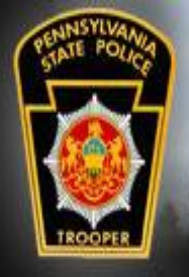

## Relinquishments

The results will be displayed below the search fields. Click View Case on the desired case.

Keep in mind that a person can be a defendant of multiple PFA Orders. Select the case that the Defendant is there to relinquish items for. This can be determined by asking the Defendant the Plaintiff's name, or looking for the Plaintiff's name on any documentation that the Defendant brought with them.

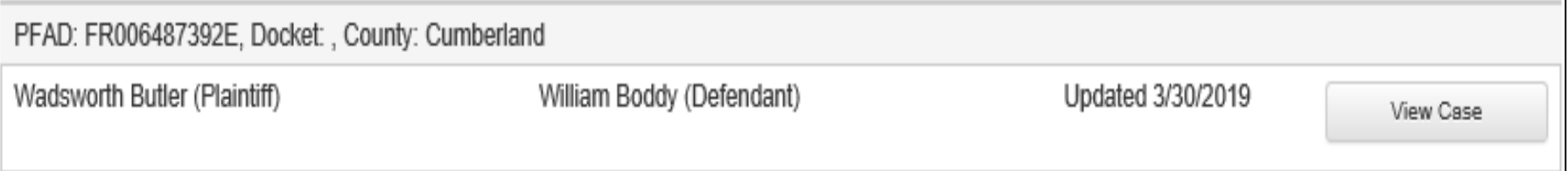

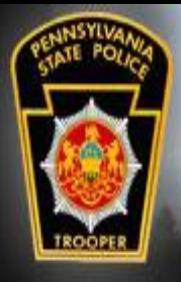

# Relinquishments

PFAD#

County

Viewing the case will show the history of the PFA.

To enter the relinquished items, click Add Order.

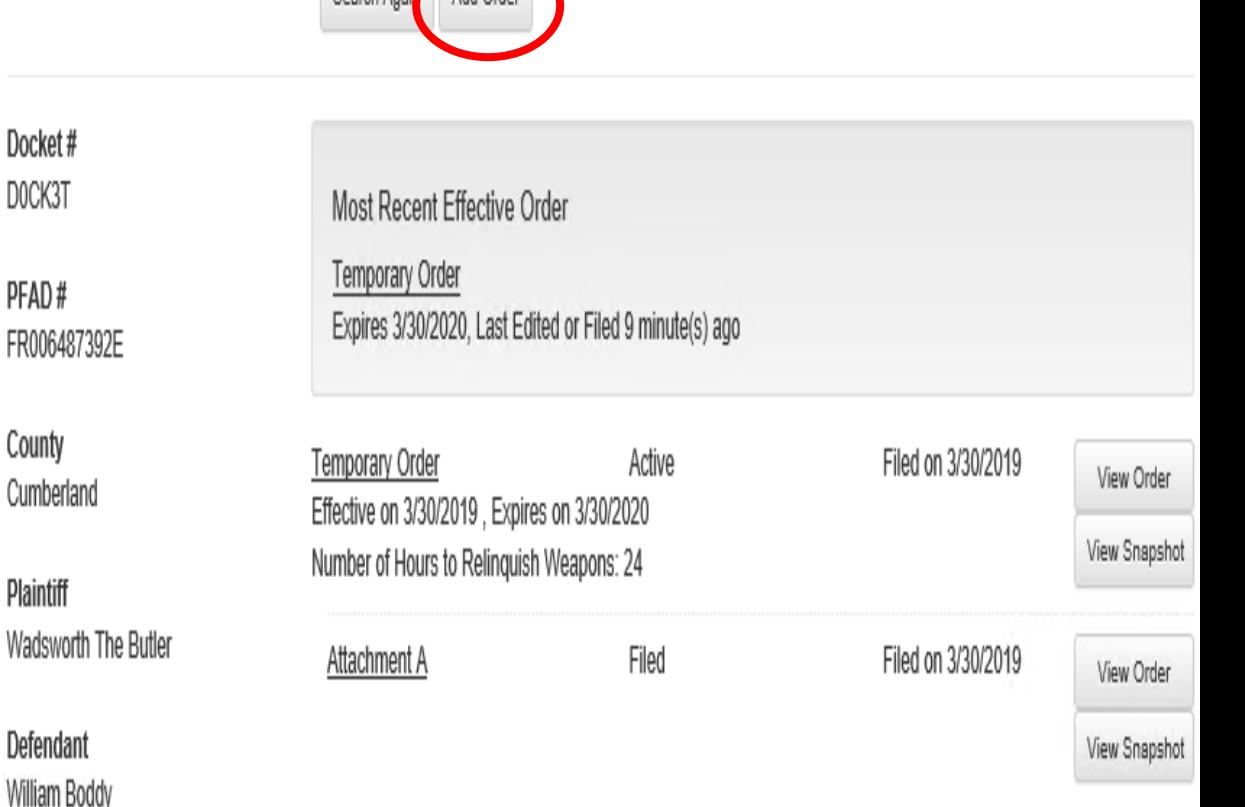

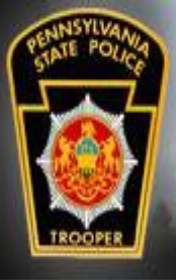

# Relinquishments

### Add Order to Case

Back to Order Summary

FFL dealers must fill out the Affidavit Relinquishment of Firearms to Dealer.

**Relinguishment of Firearms Receipt** 

Relinquishment of Firearms Receipt

from the Temporary Order filed on 3/30/2019

Affidavit Relinquishment of Firearms to Dealer

Affidavit Relinguishment of Firearms to Dealer | from the Temporary Order filed on 3/30/2019

Affidavit of Safekeeping by Third Party for Relinguishment of Firearms

from the Temporary Order filed on 3/30/2019 Affidavit of Safekeeping by Third Party for Relinquishment of Firearms

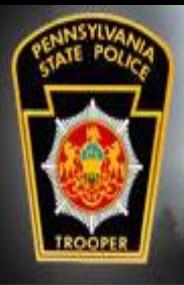

# Relinquishments

The information relating to the PFA will be pre-populated.

The bottom of the form is where the firearms, ammunition, or other weapons will be entered.

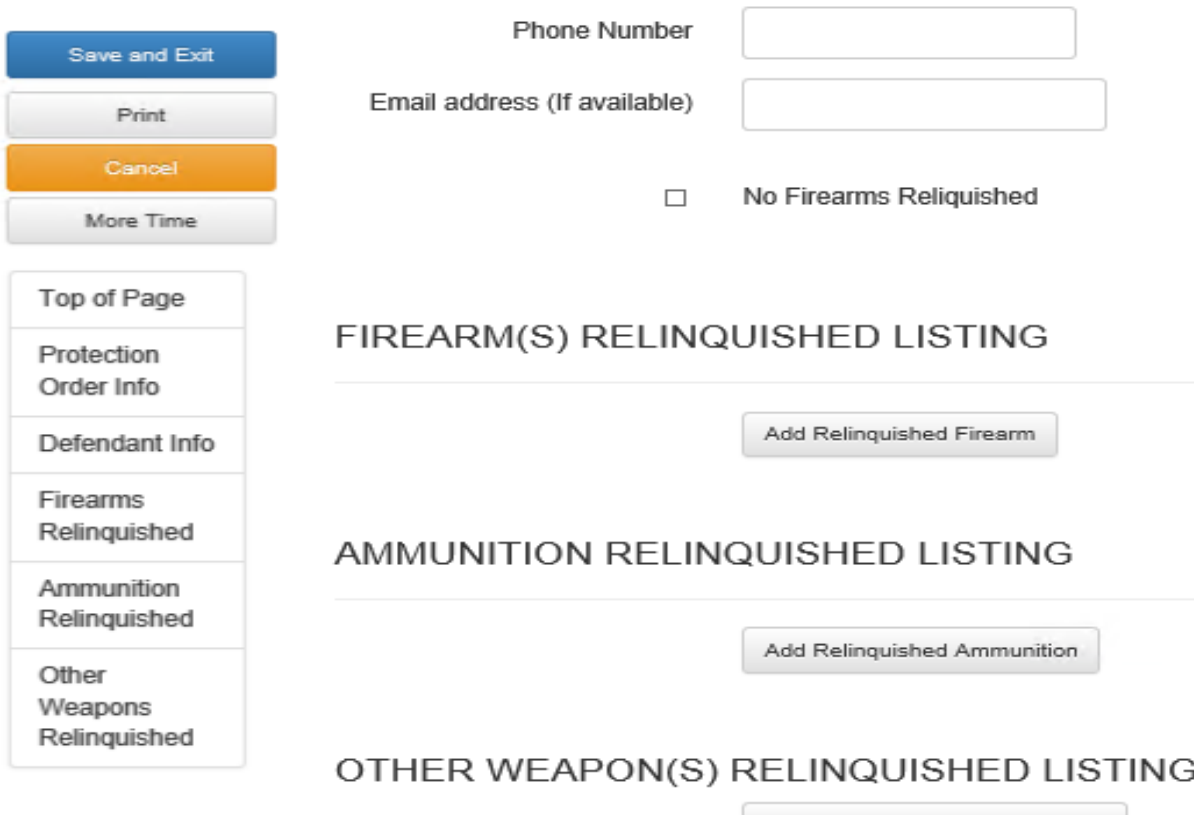

Add Relinquished Other Weapon

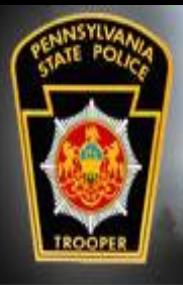

# Relinquishments

FIREARM(S) RELINQUISHED LISTING

Clicking on any of the Add Relinquished buttons will cause the form to expand to enter information about the relinquishment.

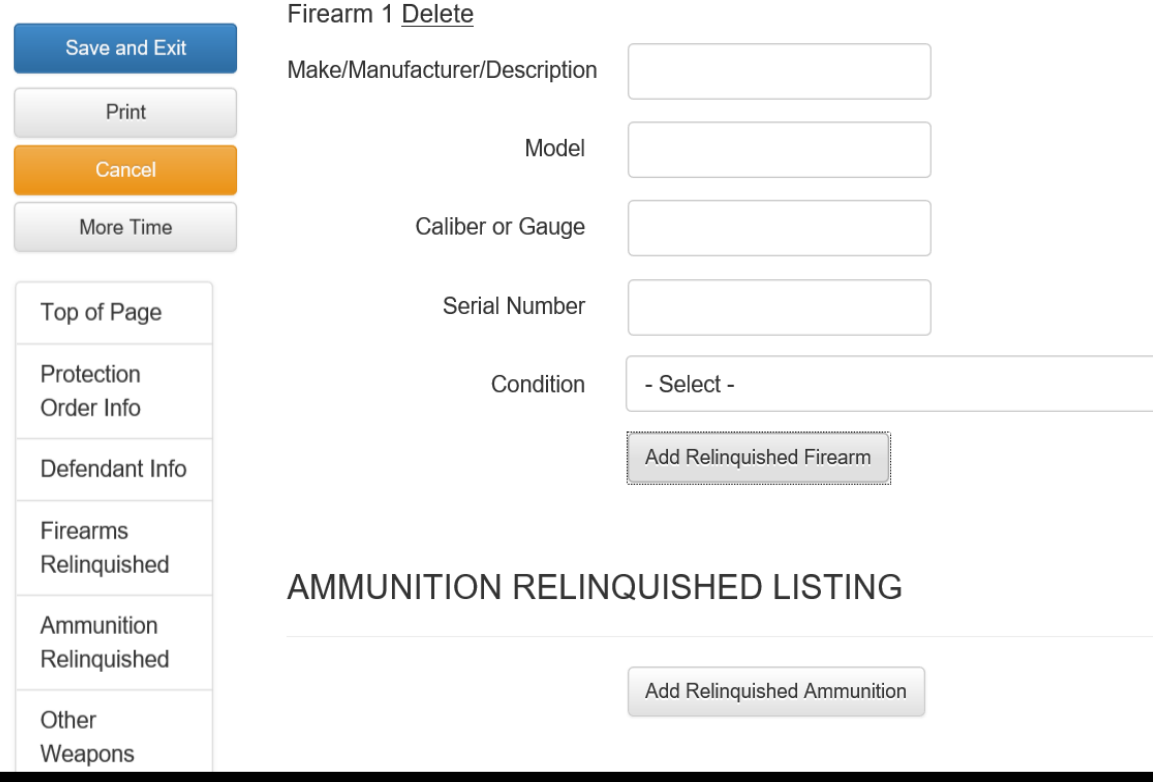

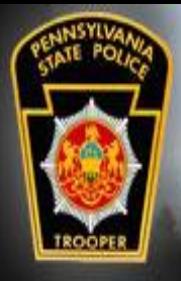

### Relinguishments FIREARM(S) RELINQUISHED LISTING

Fill out the fields for the firearm and select the condition of the firearm.

To add additional firearms, click Add Relinquished Firearms and the process is repeated.

#### Firearm 1 Delete **Save and Exit** Make/Manufacturer/Description Colt Print Model Peacemaker Cancel More Time Caliber or Gauge 8MM Top of Page Serial Number B<sub>2</sub>TF<sub>2</sub> Protection Condition Good Order Info Add Relinquished Firearm Defendant Info **Firearms** Relinquished **AMMUNITION RELINQUISHED LISTING** Ammunition Relinquished Add Relinquished Ammunition Other Weapons

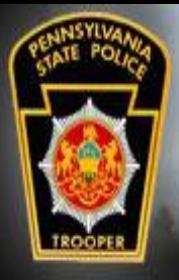

### Relinquishments JNITION RELINQUISHED LISTING

Relinquished ammunition and the other weapons are filled in as needed.

When the form has been completed, click Print so that the form can be signed by the FFL user and the Defendant.

After printing, click Save and Exit.

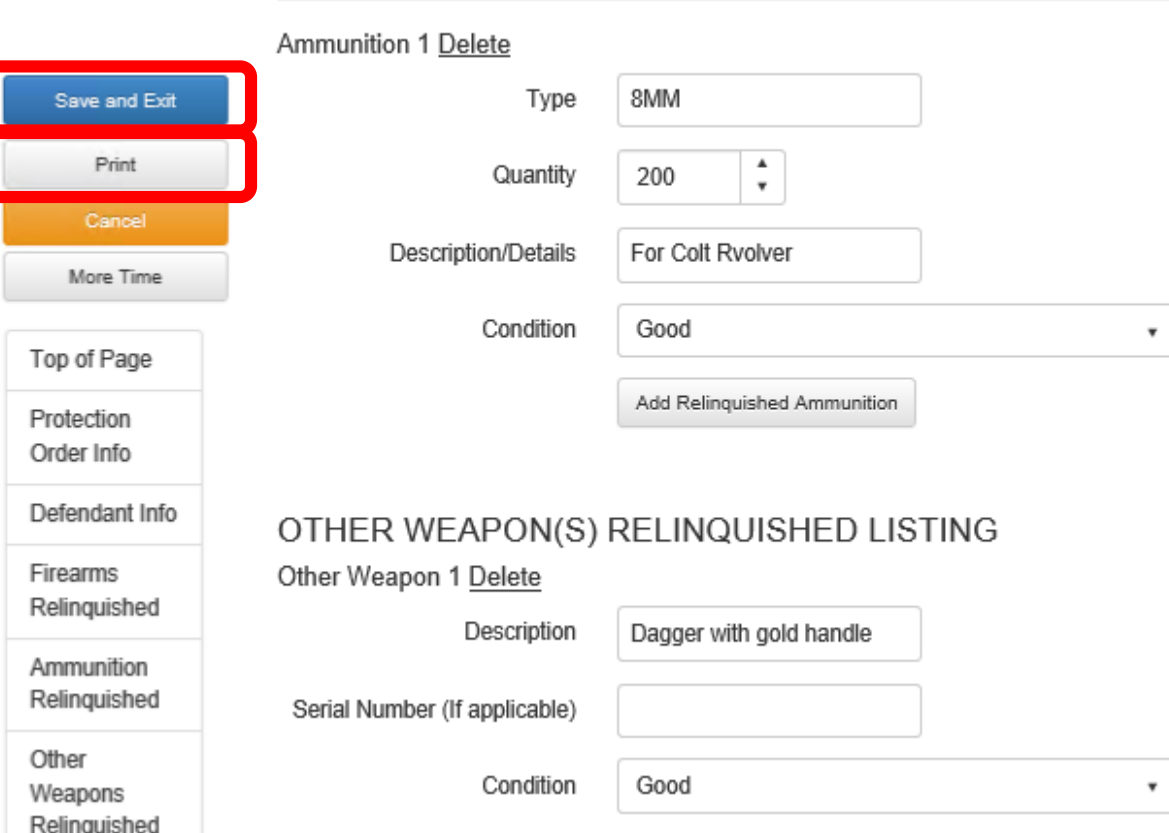

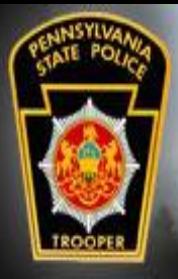

## Relinguishments

The Affidavit lists all relinquished items that were received by the FFL user.

The Affidavit will have to be signed and notarized before it will be accepted by the county Sheriff's Office.

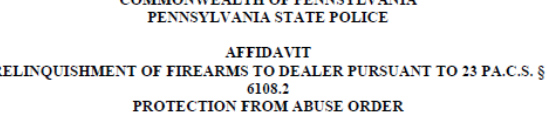

COMMONWE AT THE OF BENNEVI VANTA

PROTECTION ORDER INFORMATION

 $\overline{R}$ 

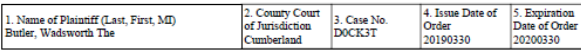

6 FIREARM(S) WEAPON(S) AMMUNITION LISTING

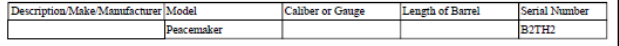

For additional firearms, weapons, and ammunition attach a separate sheet that Is signed by the defendant And the dealer/responsible clerk. The sheet should be attached to this form and it is suggested that the Protection Order Information listed shove also be listed

#### FIREARM DEALER INFORMATION

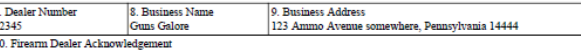

I do solemnly swear (or affirm) and acknowledge that I have taken possession of all firearms listed above, and on any addendum sheet. I will not return the firearm(s), other weapon(s) or ammunition identified in this affidavit to the defendant while the defendant is the subject of an active protection from abuse order pursuant to 23 Pa.C prohibited from possessing a firearm, other weapon or ammunition under Federal or State law. I will not sell or transfer these firearms, other weapons or ammunition to anyone I know is a member of the defendant's household, or to anyone who is prohibited from possessing a firearm under Federal or State Law. I also understand that if I do transfer these items to anyone unlawfully, it is possible that I will be subject to criminal prosecution by Federal and State authorities for doing so.

I acknowledge that if I sell or transfer the firearm(s), other weapon(s), or ammunition listed that they must be sold or transferred in accordance with 18 Pa.C.S. Chapter 61 (relating to firearms and other dangerous articles)

I verify that the statements set forth in this Affidavit are true and correct to the best of my knowledge, information and belief. understand that false statements herein are made subject to the penalties of 18 Pa.C.S. § 4904 relative to Unsworn Falsificati to Authorities

Signature (in ink):

#### Taken, sworn, and subscribed before me, this:

Name (printed):

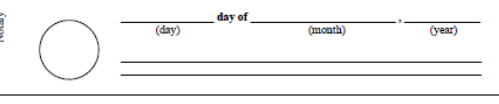

#### DEFENDANT INFORMATION

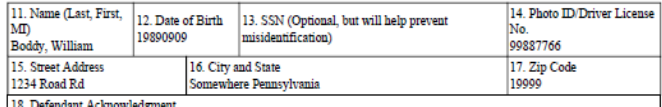

I do solemnly swear (or affirm) and acknowledge that I must turn over to the sheriff or appropriate law enforcement agency any firearm(s), that I own, or that are in my possession, that are not listed on this affidavit. This must be done within the same time frame specified by the court for relinquishing firearms. I also acknowledge that if the court orders, I must also turn over to the sheriff any other weapon(s) and ammunition that I own or is in my possession.

I acknowledge that if I want a dealer to sell or transfer the firearm(s), other weapon(s), or ammunition listed that they must b sold or tranferred in accordance with 18 Pa.C.S Chapter 61 (relating to firearms and other dangerous articles).

#### I acknowledge that it is my responsibility to provide the original of this affidavit to the sheriff within the time frame specified by the court.

I acknowedge that a failure to comply will result in the sheriff providing immediate notice to the court, plaintiff, and appropriate law enforcement agencies and may result in a criminal investigation and possible prosecution of misdemeanor charges of the second degree.

I verify that the statements set forth in this Affidavit are true and correct to the best of my knowledge, information and belief. I understand that false statements herein are made subject to the penalties of 18 Pa.C.S § 4904 relative to Unsworn Falsification to Authorities.

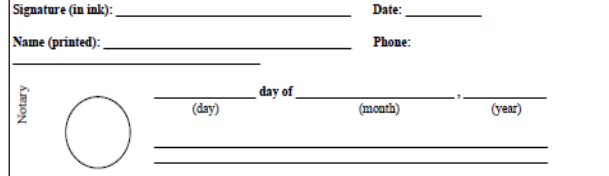

#### FOR SHERIFF'S/APPROPRIATE LAW ENFORCEMENT AGENCY USE ONLY

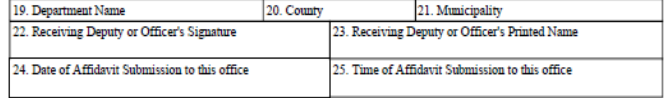

PRIVACY ACT NOTICE: Solicitation of this information is authorized under Title 23 Pa.C.S. § 6109.2. Disclosure of your social security number is voluntary. Your social security number, if provided, may be used to verify your identiy and prevent misidentification. All information supplied, including your social security number, is confidential and not subject to public disclosure.

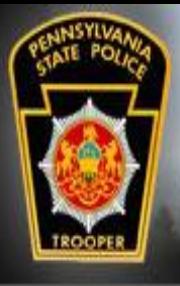

# Relinquishments

The Defendant is to deliver the Affidavit to the county Sheriff's Office where the relinquishment process will be completed.

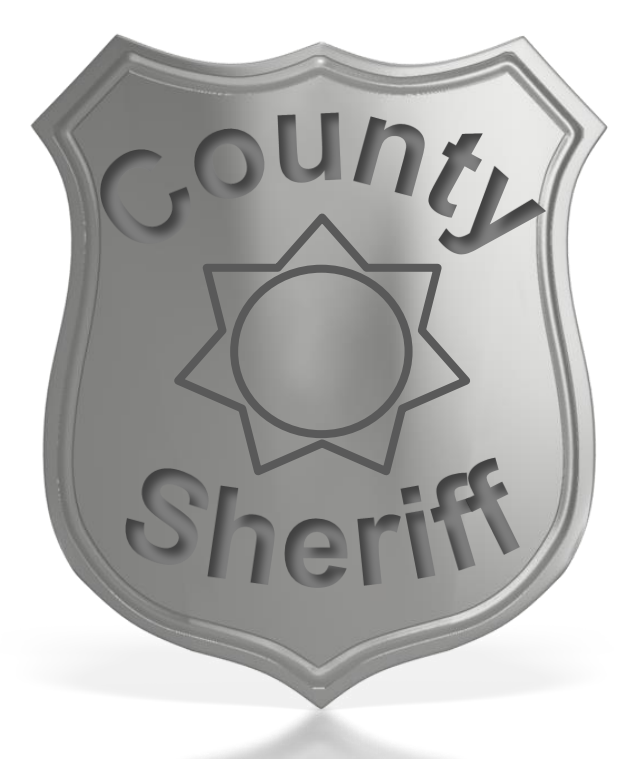

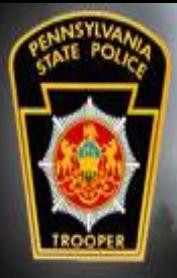

## Weapons Release

**FIREARM RELEASE REOUEST** 

The firearms, ammunition, and other weapons can be released after the Defendant obtains a completed and signed Firearm Release Request from the Sheriff's Office and provides it to the FFL user holding the relinquished items.

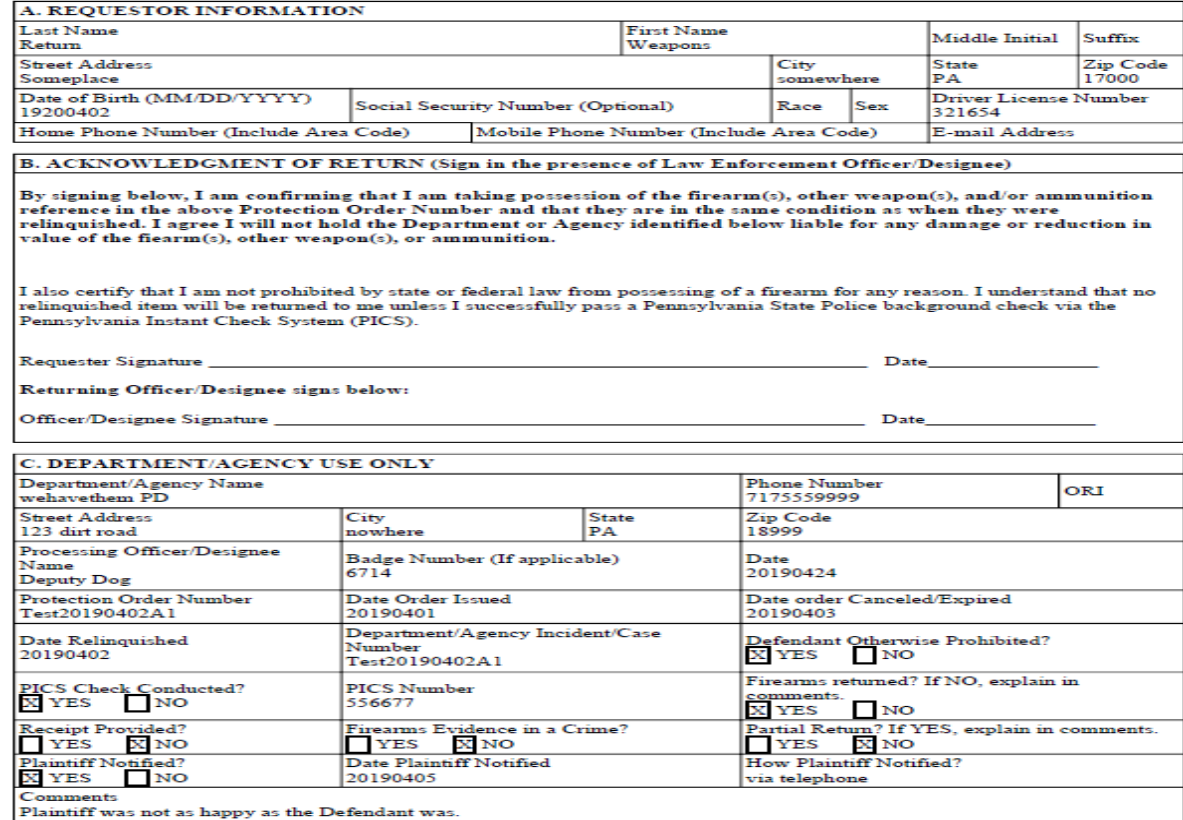

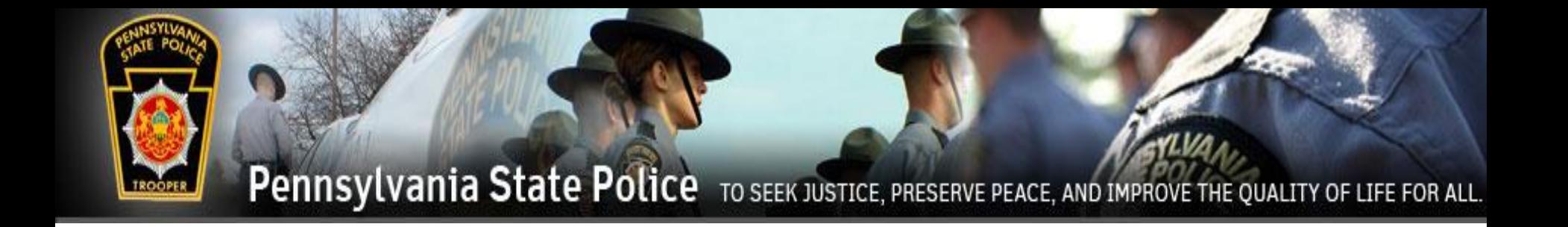

# Relinquishment Third Party

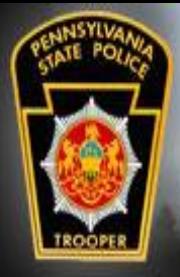

# Relinquishments

To enter the relinquishments, the Third Party user must sign into their PFAD account. Click on the Cases drop down menu and click on Search Cases.

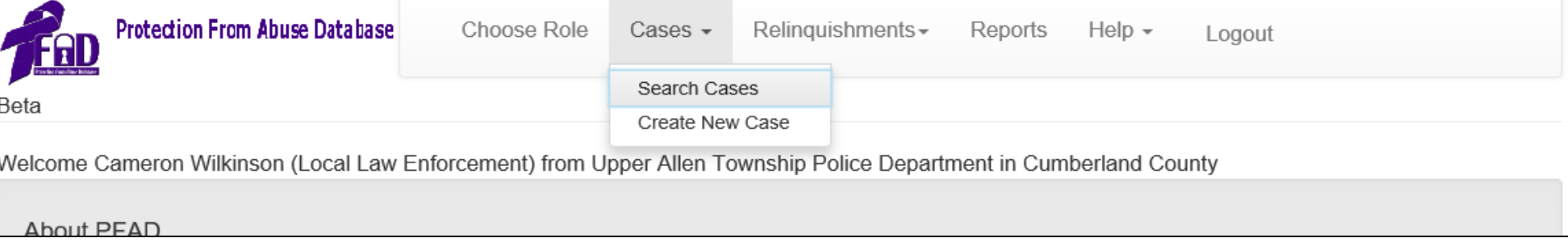

#### Search Cases can also be found under Relinquishments.

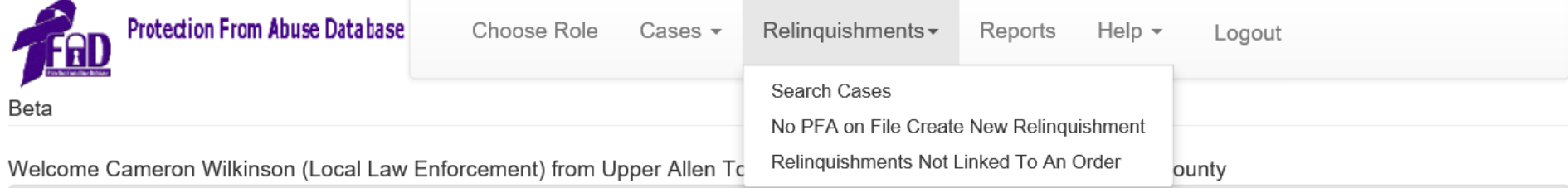

#### **About PFAD**

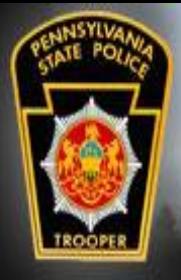

# Relinquishments

A search can be made for the Plaintiff or the Defendant or by Docket #.

The County search defaults to the county of the agency, but can be set to Statewide for a broader search.

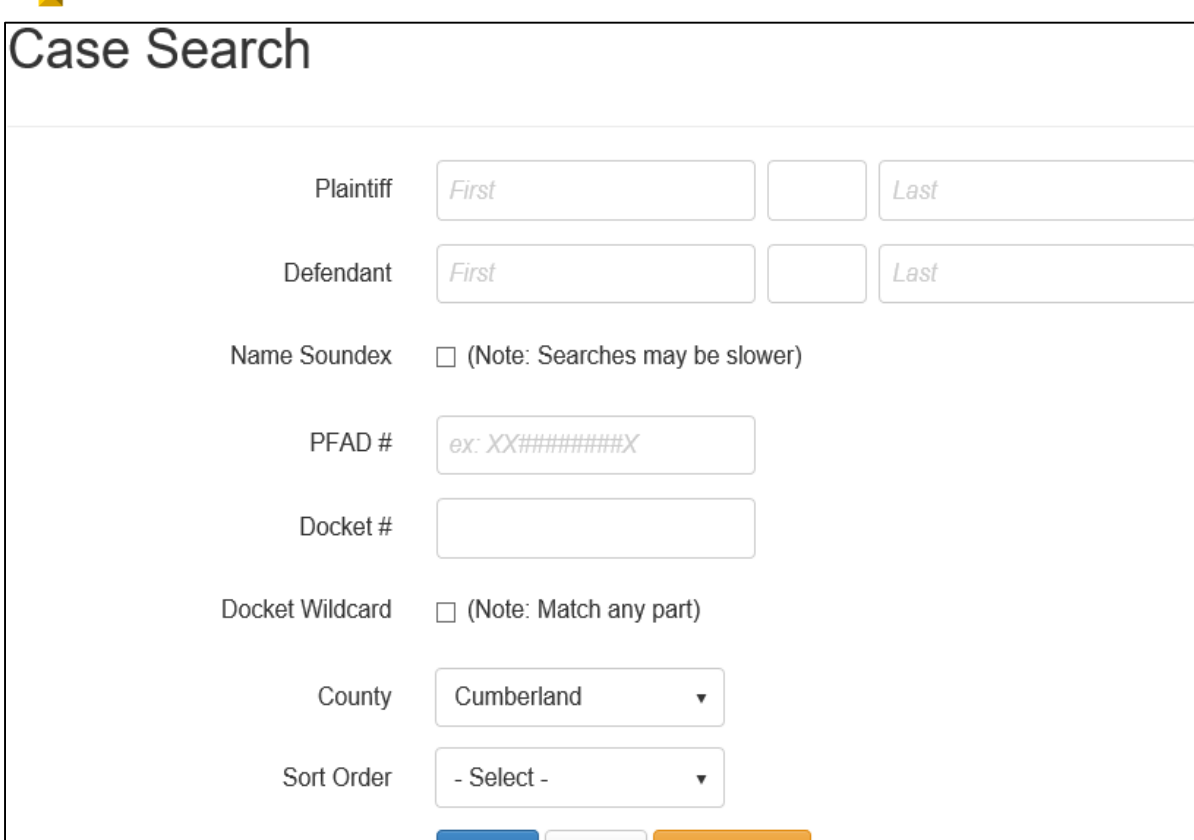

Cancel

**Clear Search** 

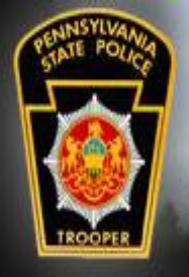

## Relinquishments

The results will be displayed below the search fields. Click View Case on the desired case.

Keep in mind that a person can be a defendant of multiple PFA Orders. Select the case that the Defendant is there to relinquish weapons for. This can be determined by asking the Defendant the Plaintiff's name, or looking for the Plaintiff's name on any documentation that the Defendant brought with them.

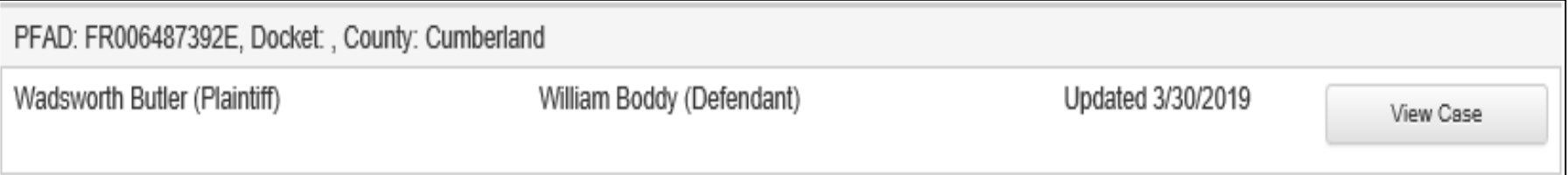

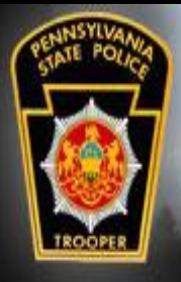

# Relinquishments

PFAD#

County

Viewing the case will show the history of the PFA.

To enter the relinquished weapons, click Add Order.

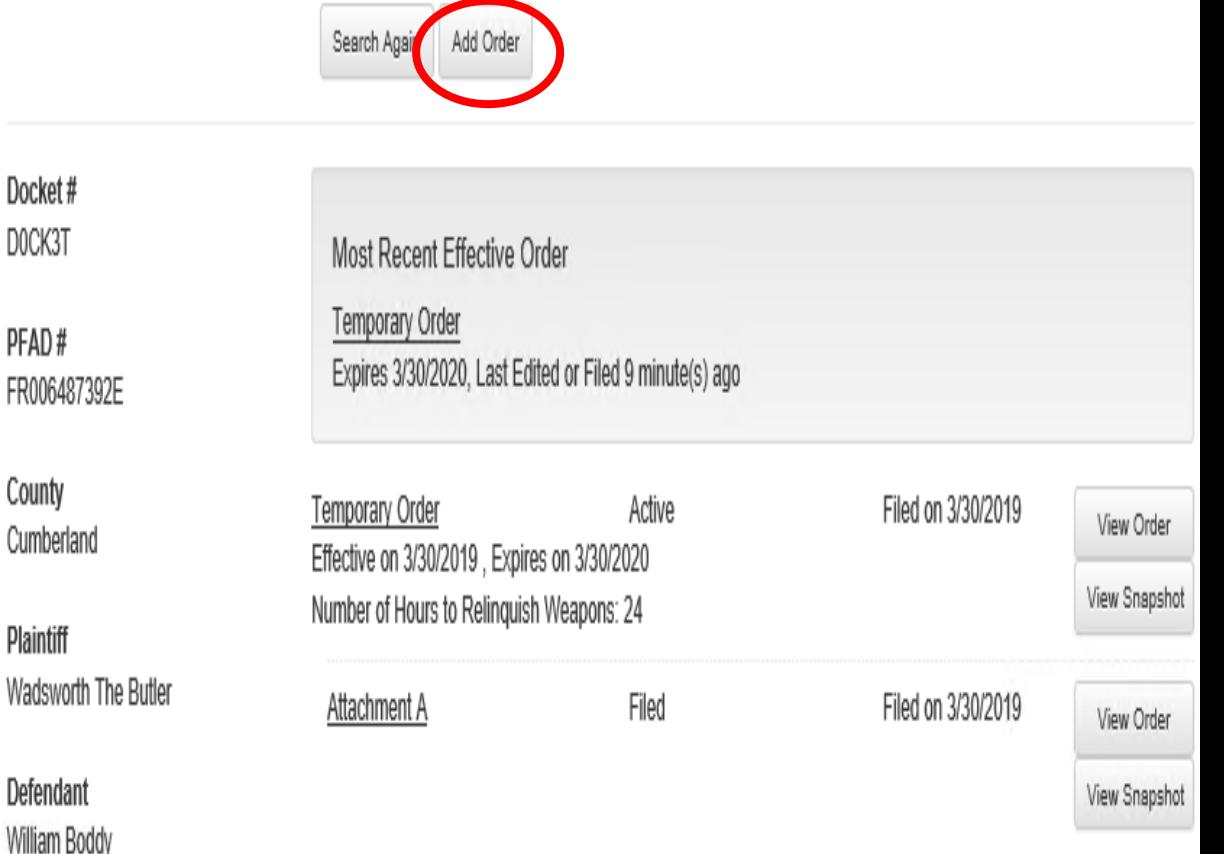

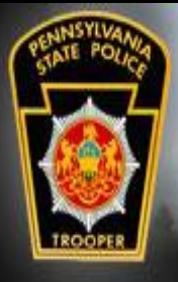

# Relinquishments

### Add Order to Case

Back to Order Summary

Third Party Safekeepers must fill out the Affidavit of Safekeeping by Third Party for Relinquishment of Firearms.

#### **Relinguishment of Firearms Receipt**

Relinquishment of Firearms Receipt from the Temporary Order filed on 3/30/2019

#### Affidavit Relinquishment of Firearms to Dealer

Affidavit Relinquishment of Firearms to Dealer | from the Temporary Order filed on 3/30/2019

#### Affidavit of Safekeeping by Third Party for Relinguishment of Firearms

Affidavit of Safekeeping by Third Party for Relinquishment of Firearms | from the Temporary Order filed on 3/30/2019

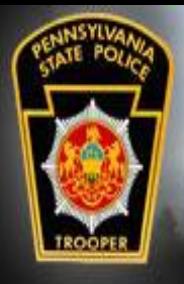

# Relinquishments

The information relating to the PFA will be pre-populated.

The bottom of the form is where the firearms, ammunition, or other weapons will be entered.

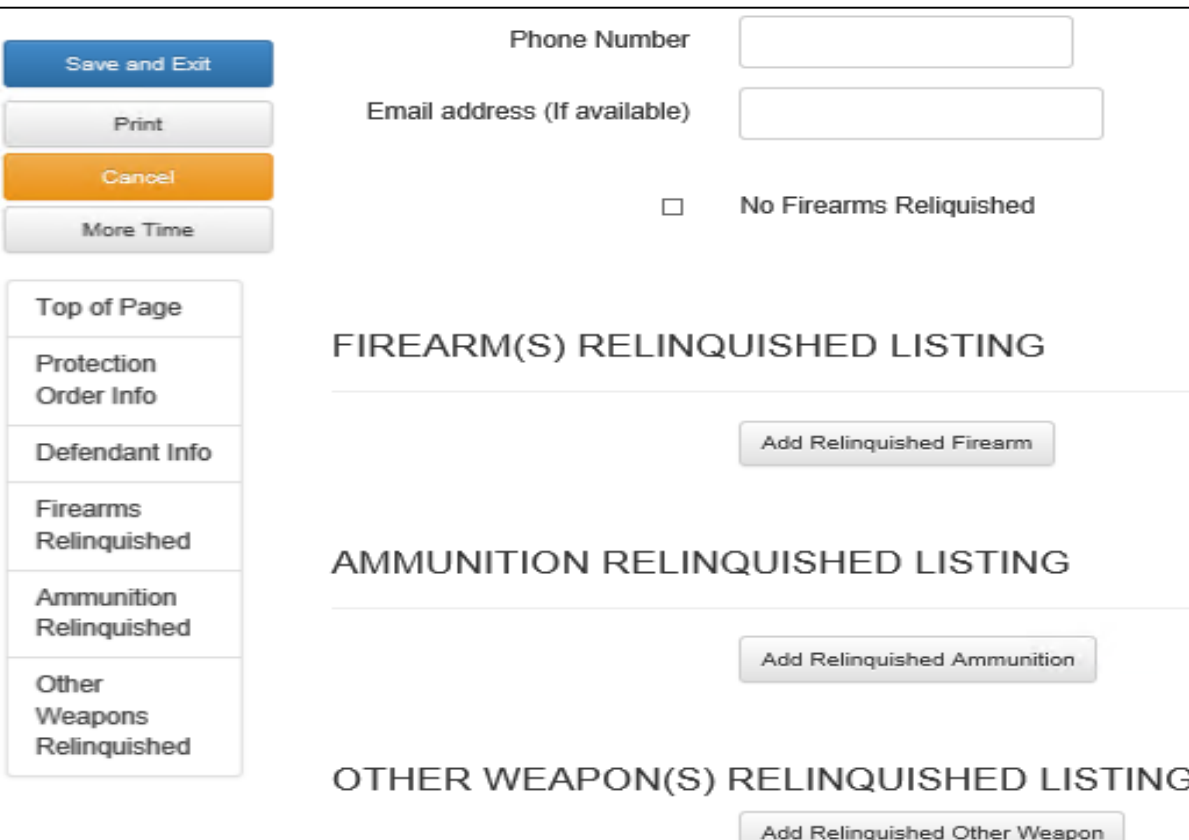

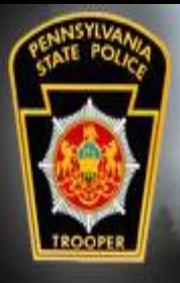

# Relinquishments

FIREARM(S) RELINQUISHED LISTING

Clicking on any of the Add Relinquished buttons will cause the form to expand to enter information about the relinquished items.

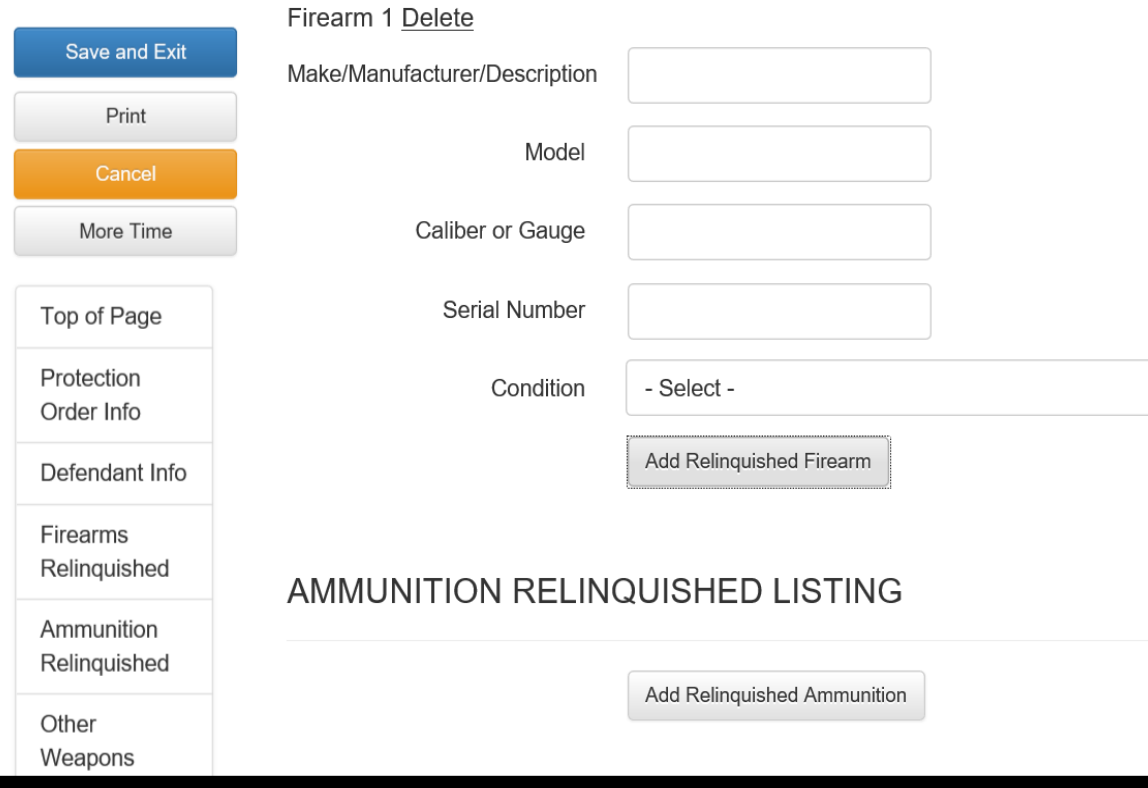

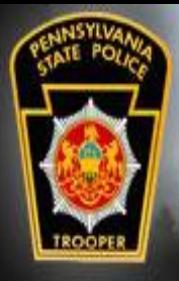

### Relinquishments FIREARM(S) RELINQUISHED LISTING

Fill out the fields for the firearm and select the condition of the firearm.

To add additional firearms, click Add Relinquished Firearm and the process is repeated.

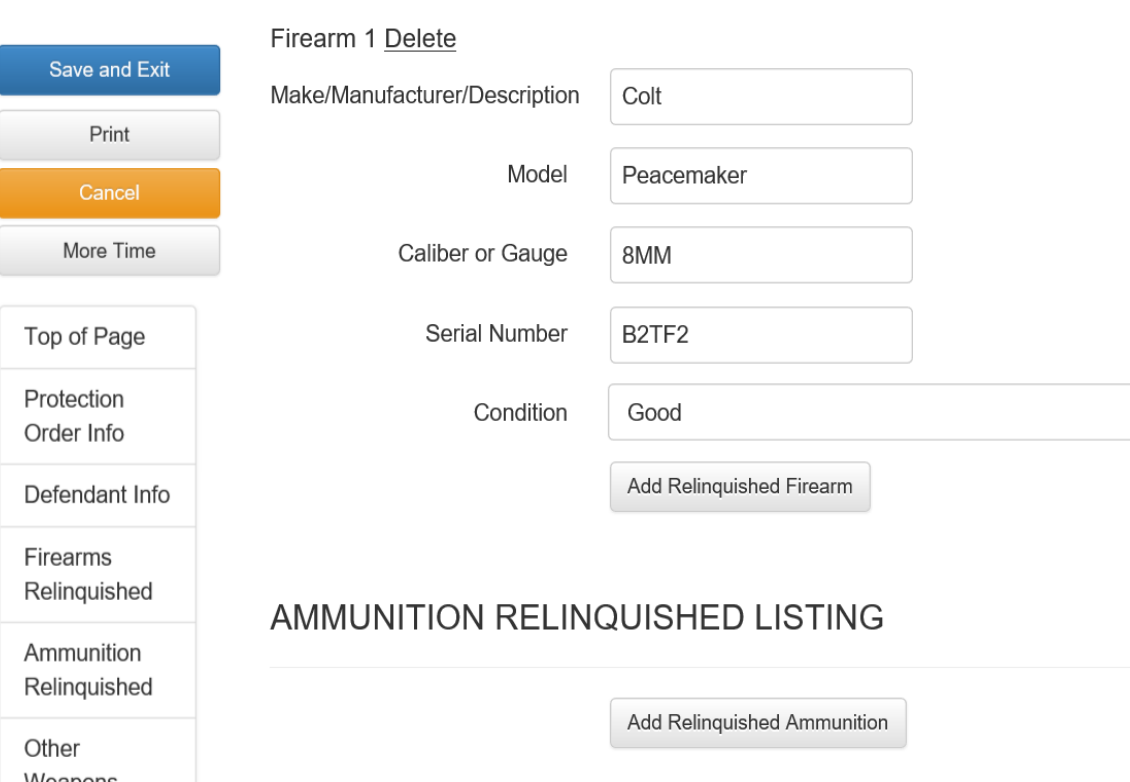

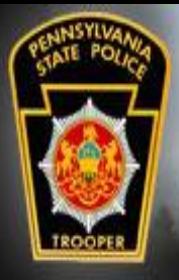

### Relinguishments UNITION RELINQUISHED LISTING

Relinquished ammunition and the other weapons are filled in as needed.

When the form has been completed, click Print so that the form can be signed by the Third Party user and the Defendant.

After printing, click Save and Exit.

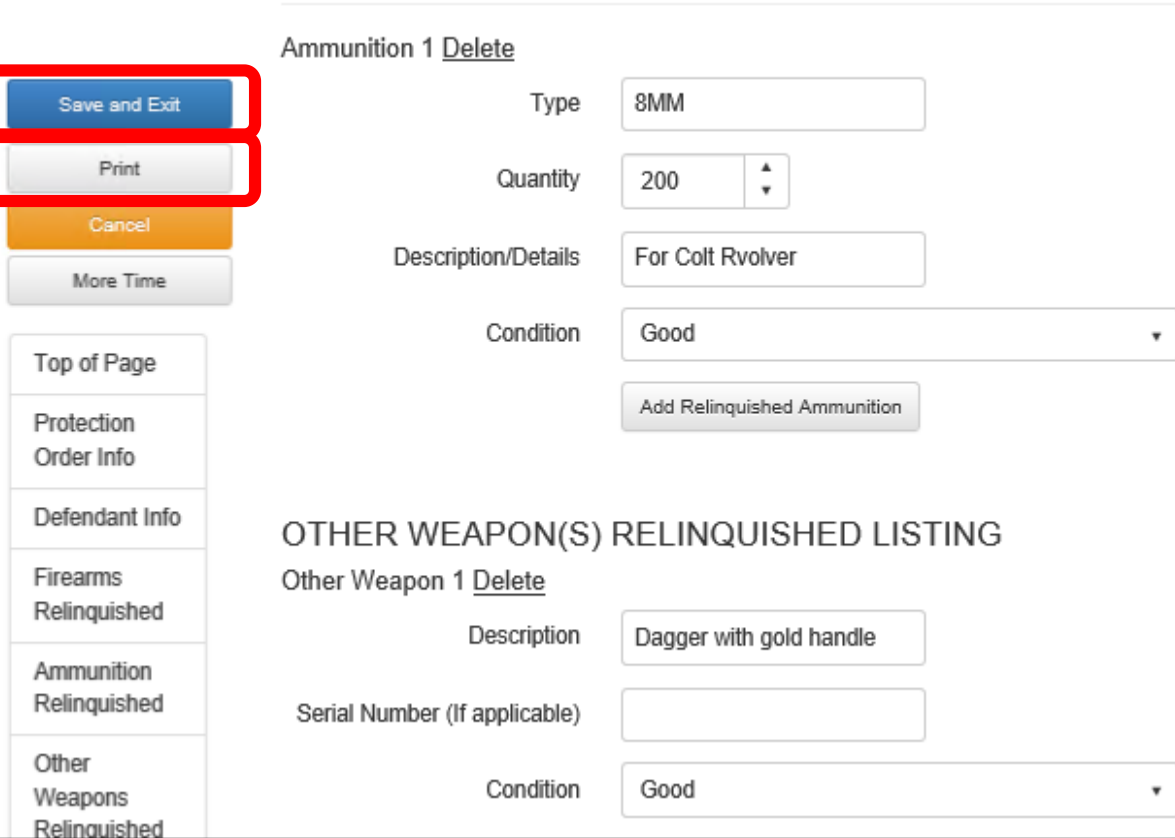

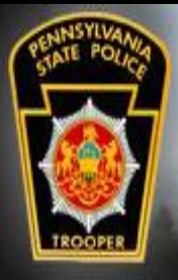

Pennsylvania State Police TO SEEK JUSTICE, PRESERVE PEACE, AND IMPROVE THE QUALITY OF LIFE FOR ALL.

## Relinguishments

The Affidavit lists all relinquished items that were received by the Third Party user.

The Affidavit will have to be signed and notarized before it will be accepted by the county Sheriff's Office.

#### **COMMONWEALTH OF PENNSYLVANIA** PENNSYLVANIA STATE POLICE

#### AFFIDAVIT OF SAFEKEEPING BY THIRD PARTY FOR RELINQUISHMENT OF FIREARMS PURSUANT TO 23 PA.C.S. § 6108.3

#### PROTECTION ORDER INFORMATION

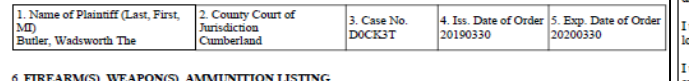

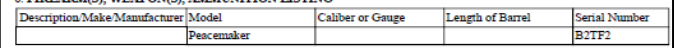

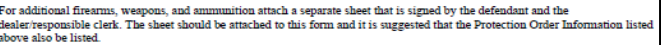

#### TO BE COMPLETED BY THIRD PARTY RECIPIENT/SAFEKEEPER

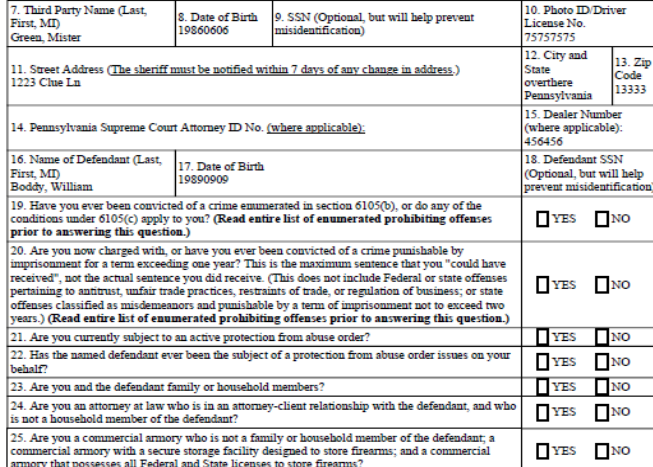

#### 26. Acknowledgme

I do solemnly swear (or affirm) and acknowledge that I understand and agree to the following

I understand that pursuant to 18 Pa.C.S. § 6105(a.1)(5), if I knowingly return or allow defendant identified below to have access to the firearms, other weapons, or ammunition prior to the sheriff accepting return of the safekeeping permits or issuance of a court order which provides for allowing the defendant to take possession of the firearm, other weapon or ammunition that was relinquished to me, I commit a misdemeanor of the first degree, punishable by a potential maximum of five years' incarceration. I also understand that in addition to any criminal penalties prescribed in 23 Pa.C.S. Chapter 61 or 18 Pa.C.S Chapter 61, I may be civilly liable to any person for any damages caused and shall be liable to any person for punitive lamages in an amount not to exceed \$5,000.

inderstand that all firearms, other weapons, and ammunition relinquished to me for safekeeping will be stored using a ocking device (relating to firearms) or in a secure location to which the defendant does not have access.

understand that the firearm(s), other weapon(s) and ammunition will be returned to the defendant, or otherwise transferred nother individual, only in strict conformance with state and federal law.

also understand that I must notify the sheriff of any change of address within seven days of such a change taking place

verify that the statements set forth in this Affidavit are true and correct to the best of my knowledge, information and belief. mderstand that false statements herein are made subject to the penalties of 18 Pa.C.S. § 4904 relative to Unsworm **Falsification to Authorities** 

Signature of Third Party Recipient (in ink): Taken, sworn, and subscribed

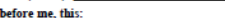

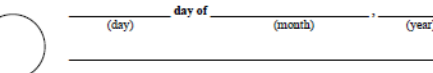

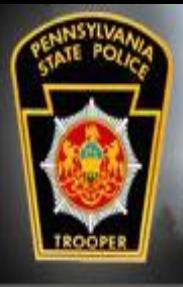

# Relinquishments

The Defendant is to deliver the Affidavit to the county Sheriff's Office where the relinquishment process will be completed.

Pennsylvania State Police

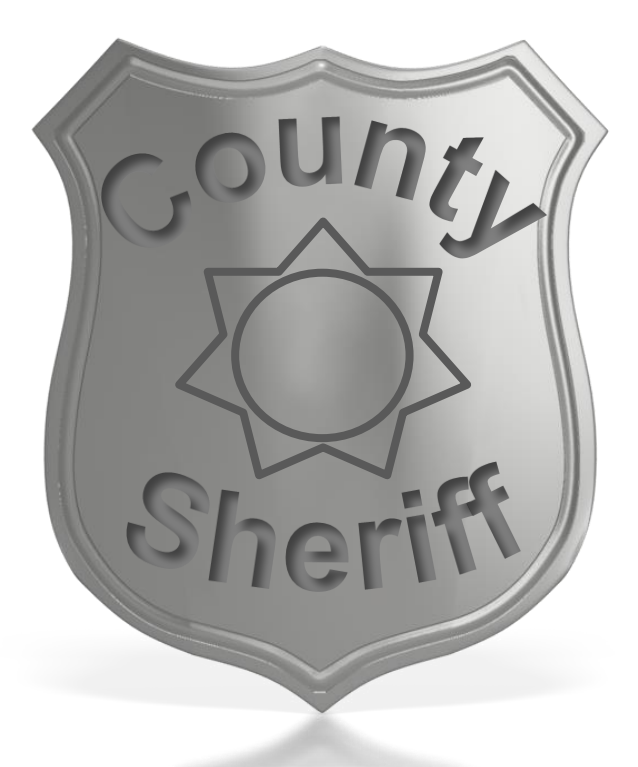

TO SEEK JUSTICE, PRESERVE PEACE, AND IMPROVE THE QUALITY OF LIFE FOR ALL.

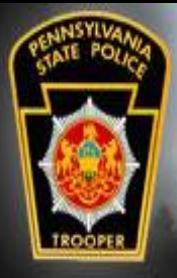

## Weapons Release

**ARM RELEASE REOUEST** 

The firearms, ammunition, and other weapons can be released after the Defendant obtains a completed and signed Firearm Release Request from the Sheriff's Office and provides it to the Third Party user holding the relinquished items.

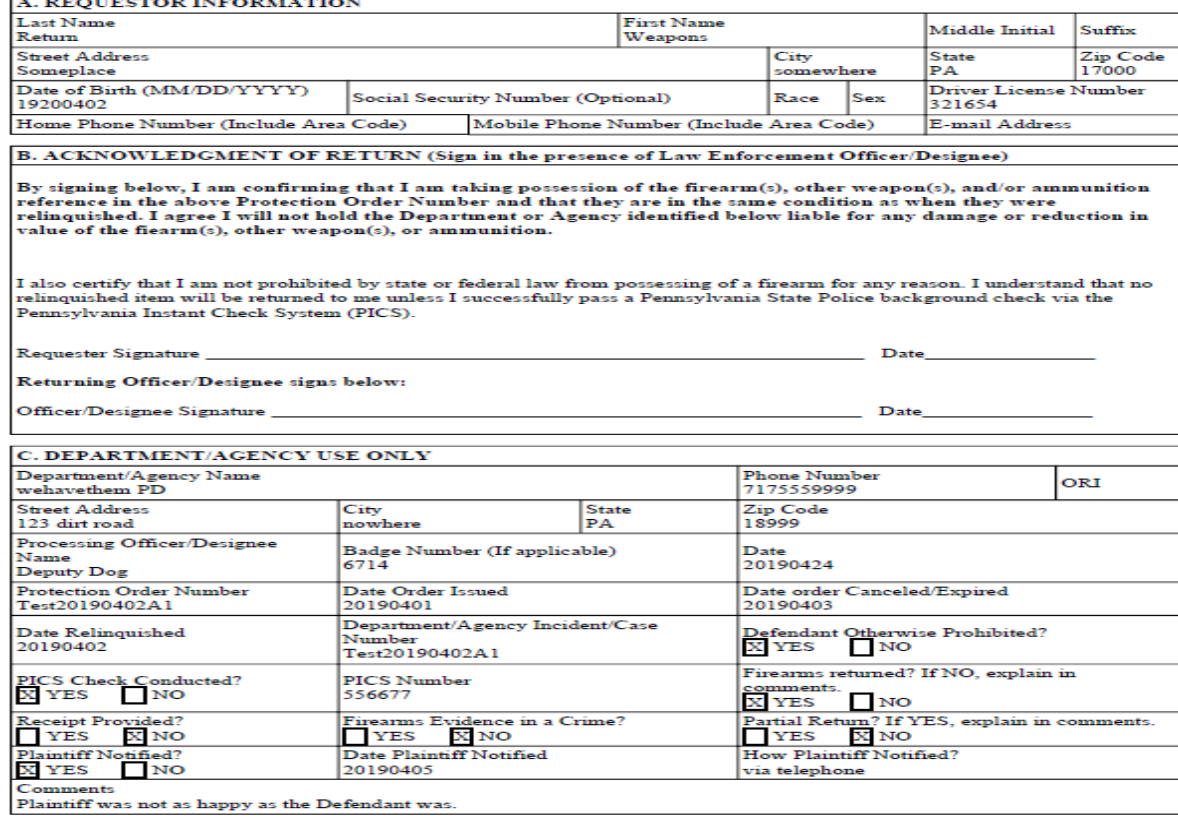

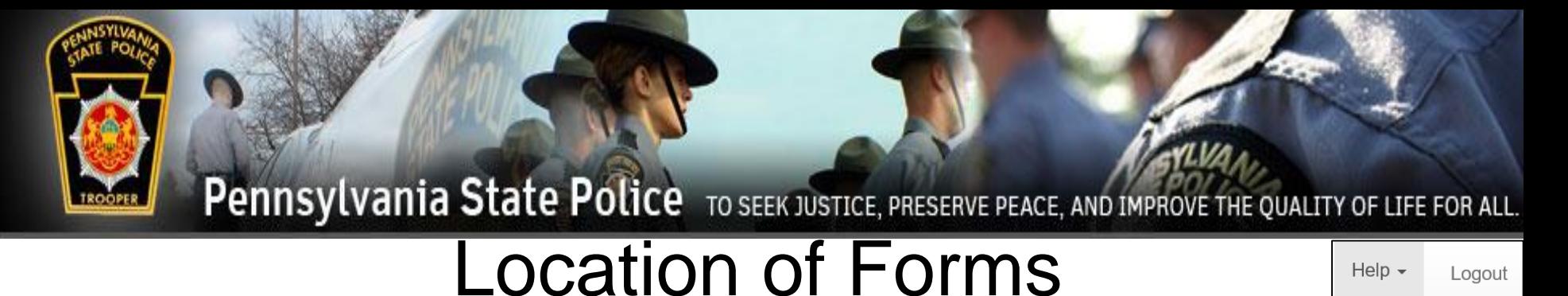

User Manual **Blank Forms** 

Paper forms that are mentioned in this training are accessed in PFAD in the Help menu.

Troubleshooting Printable versions of all the forms needed for relinquishment of items and their release are also available online at:

<https://www.psp.pa.gov/law-enforcement-services/Pages/Commonwealth-Law-Enforcement-Assistance-Network.aspx>

**CLEAN** incide to access driver license and motor vahicle information, state criminal history record information mainteined in the Pennsylvania State Police Central Recository, the Commonwealth's central registry for Protection from Abuse orders "hot" (stolen and wanted) files, law enforcement messaging capabilities, and a host of other services. CLEAN is Pennsylvania's conduit to NCIC, the FBI's National Crime Information Center, and to Niets, the International Justice Public Safety Information Sharing Network connections to over fasturates naturales, including the Donomiusain Turtien Naturals ONET - TNET interfaces with CLEAN to access criminal history information, arrest data, protection from abuse information, and "hot" fi CLEAN handles 19 to 21 million transactions daily with an average turnary and time of 25 seconds each CLEAN access and the use of criminal justice systems and information is restricted to criminal justice agencies. The CLEAN Administrative Section in PSP's Bureau of Communications and Information Services is responsible to the FBI's Criminal resolution formation Services (CJIS) Division to ensure that NCIC regulations are enforced among Pennsylvania NCIC users In addition, the CLEAN Administrative Section prescribes regulations for CLEAN system use, conducts user training, audits transactions to maintain system security and discipline, and investigates allegations of misuse of information systems. Act 79 of 2018 SP 4-382 Affidavit for Safekeeping by Third Party for Relinquishment of Firearms (PDF) SP 4-383B Affidavit Relinquishment of Firearms to Dealer Pursuant to Protection from Abuse Order (PDF) SP 4-410 Firearm Release Request (PDF) SP 4-411 Relinguishment of Firearms Receipt (PDF) SP 4-411A Relinquishment of Firearms Receipt (Continuation Page) (PDF) PFA Temp (PDF) Attachment A temp (PDF) PEA Notice of Hearing and Petition (PDF) Attachment A to petition (PDF) PFA Final (PDF) chment A final (PDF)

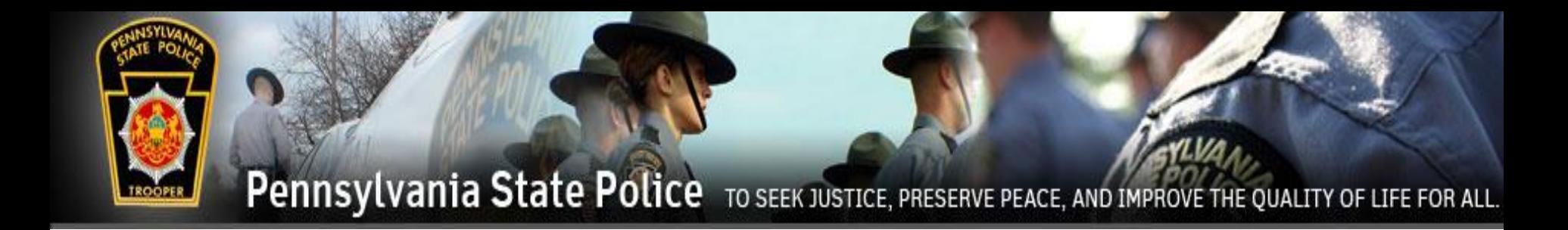

## Any issues can be addressed to the Pennsylvania State Police Help Desk at 1-877-777-3375